## Package 'systemPipeRdata'

June 6, 2024

Title systemPipeRdata: Workflow templates and sample data

Version 2.8.0

Date 2023-10-10

Author Thomas Girke

Maintainer Thomas Girke <thomas.girke@ucr.edu>

- biocViews Genetics, Infrastructure, DataImport, Sequencing, RNASeq, ChIPSeq, MethylSeq, SNP, GeneExpression, Coverage, GeneSetEnrichment, Alignment, QualityControl, ImmunoOncology, RiboSeq, WorkflowStep
- Description systemPipeRdata is a helper package to generate with a single command NGS workflow templates that are intended to be used by its parent package systemPipeR. The latter is an environment for building end-to-end analysis pipelines with automated report generation for next generation sequence (NGS) applications such as RNA-Seq, RIBO-Seq, ChIP-Seq, VAR-Seq and many others. Detailed examples for using systemPipeRdata are given in systemPipeR's overview vignette.

Imports methods, Biostrings, BiocGenerics, jsonlite, remotes

Suggests GenomicFeatures, GenomicRanges, IRanges, Rsamtools, ShortRead, rtracklayer, RUnit, BiocStyle, knitr, rmarkdown, systemPipeR

VignetteBuilder knitr

License Artistic-2.0

NeedsCompilation no

URL <https://github.com/tgirke/systemPipeRdata>, <https://systempipe.org/>

git\_url https://git.bioconductor.org/packages/systemPipeRdata

git\_branch RELEASE\_3\_19

git\_last\_commit b03c247

git\_last\_commit\_date 2024-04-30

Repository Bioconductor 3.19

Date/Publication 2024-06-06

### <span id="page-1-0"></span>**Contents**

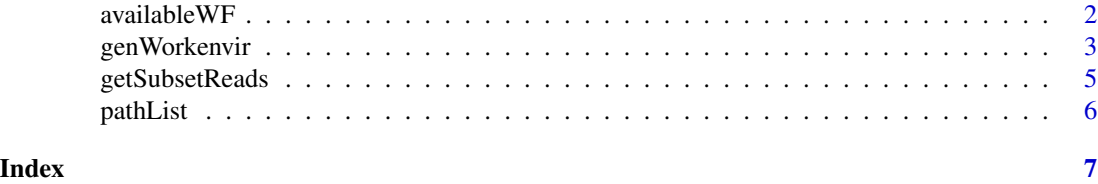

availableWF *List Available Workflows Templates at* systemPipeRdata *package*

#### Description

This function checks the workflow templates availability from systemPipeRdata package and also from [systemPipeR Organization](https://github.com/systemPipeR/) on GitHub.

#### Usage

availableWF(github = FALSE)

#### Arguments

github logical. If TRUE, it will return current workflow templates available on systemPipeR Organization.

#### Details

Internally, this function uses the GitHub API, and there is an access limit per hour. For more details, please check: system("curl -i https://api.github.com/users/<username>").

#### Value

Return a list with the names of the workflows templates availabe at systemPipeRdata package. If github = TRUE, it will return an addicional data.frame with current workflow templates available on systemPipeR Organization.

#### Note

We are assuming that workflow templates repositories under [systemPipeR Organization](https://github.com/systemPipeR/) content the keyword "Workflow Template" on the Description section and "Topics" section, we expected "systempiper" and "release" or "development" words.

#### Author(s)

Daniela Cassol

#### See Also

[genWorkenvir](#page-2-1).

#### <span id="page-2-0"></span>genWorkenvir 3

#### Examples

```
availableWF()
## Not run:
## List Workflow Templates from \code{systemPipeR} Organization
availableWF(github = TRUE)
```
## End(Not run)

<span id="page-2-1"></span>genWorkenvir *Generate workflow templates*

#### Description

Generates workflow templates for systemPipeR package. The template environemts contain a predifined directory structure along with run parameter files and sample data. The strucutre of the workflow templates and the sample data are described in all details in the Overview Vignette of the [systemPipeR package.](http://bioconductor.org/packages/systemPipeR)

#### Usage

genWorkenvir(workflow, mydirname=NULL, bam=FALSE, ref="master", subdir=NULL, url=NULL, urlname=NULL)

#### Arguments

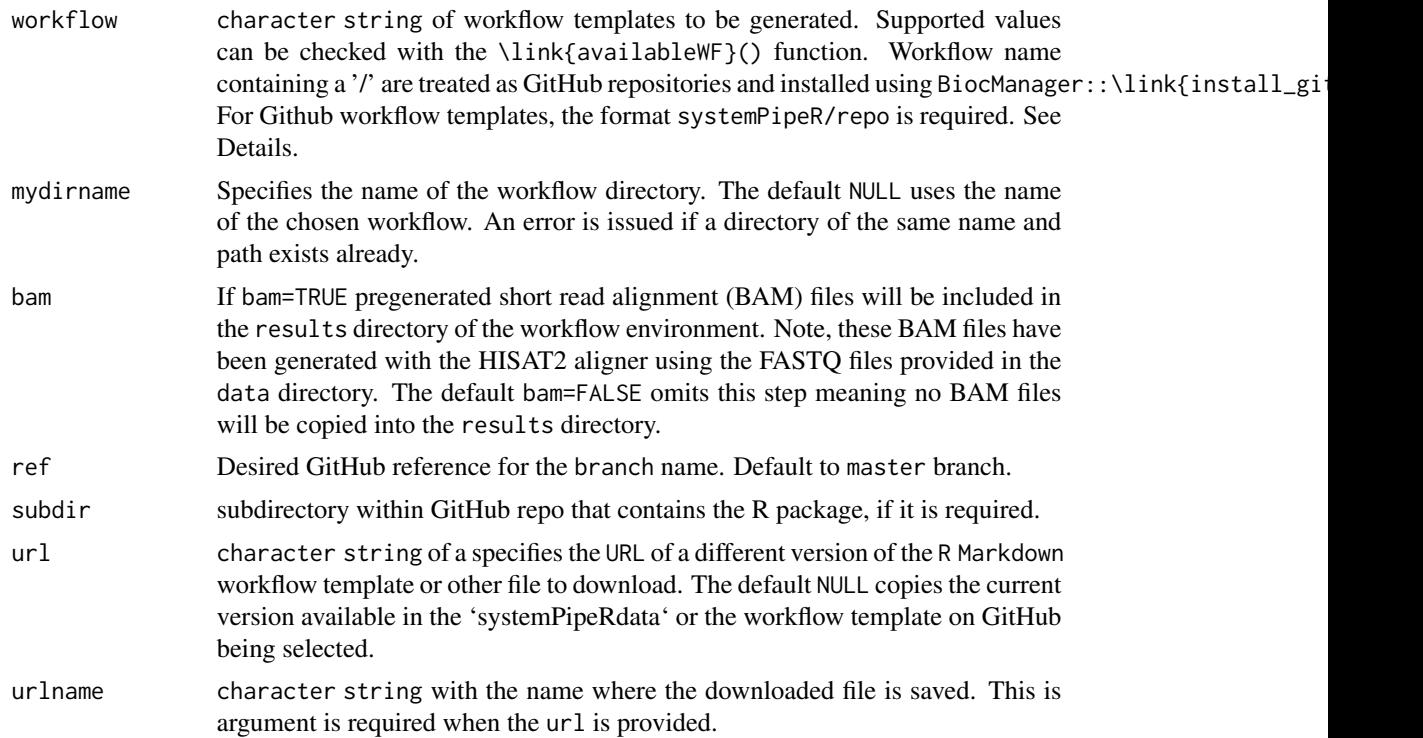

#### Details

When installing GitHub Workflow Packages under [systemPipeR Organization,](https://github.com/systemPipeR) it is requested to the remotes package function BiocManager::\link{install\_github}() to build vignettes and also install all the dependencies, via dependencies=TRUE, build\_vignettes=TRUE.

Check the output of \link{availableWF}() to the current workflow templates available on systemPipeR Organization. The argument

For an interactive() session, the readline() function provides the option choose between proceeding or not, through options: yes or no. For non-interactive use, if there is no package install, the option yes will be selected.

#### Value

Workflow directory containing sample data and parameter files along with the following subdirectories:

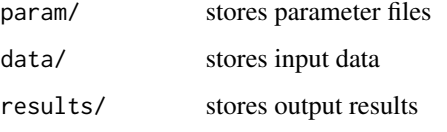

For more details, please consult the Overview Vignette (HTML) of the systemPipeR package (http://bioconductor.org/packages/systemPipeR).

#### Author(s)

Thomas Girke and Daniela Cassol

#### Examples

```
## Return location of sample data
samplepaths <- pathList()
## Not run:
## Generate varseq workflow environment
genWorkenvir(workflow="varseq", mydirname=NULL, url=NULL, urlname=NULL)
setwd("varseq")
## List Workflow Templates from \code{systemPipeRdata} package and \code{systemPipeR} Organization
availableWF(github = TRUE)
## Generate 'systemPipeR/systemPipeChIPseq' workflow environment
genWorkenvir(workflow="systemPipeR/systemPipeChIPseq", mydirname=NULL, ref="master", subdir=NULL)
setwd("systemPipeChIPseq")
```

```
## Download a specific R Markdown file
genWorkenvir(workflow="systemPipeR/systemPipeRNAseq", mydirname="rnaseq", url = "https://raw.githubusercontent.
```
## End(Not run)

#### <span id="page-4-0"></span>Description

Returns subsets of fastq files data based on specific mapping regions or list of genes or GRanges object.

#### Usage

```
getSubsetReads(args,
  geneList = NULL,
  gr = NULL,MappingRegion = 1:1e+05,
  sample_range = 90000:1e+05,
  truncate_refs = TRUE,
  id_read_number = TRUE,
  annotation = "data/tair10.gff",
  reference = "data/tair10.fasta",
  annot_outname = "tair10_sub.gff",
  ref_outname = "tair10_sub.fasta",
 outdir = "data/subset/",
  silent = FALSE
\mathcal{L}
```
#### Arguments

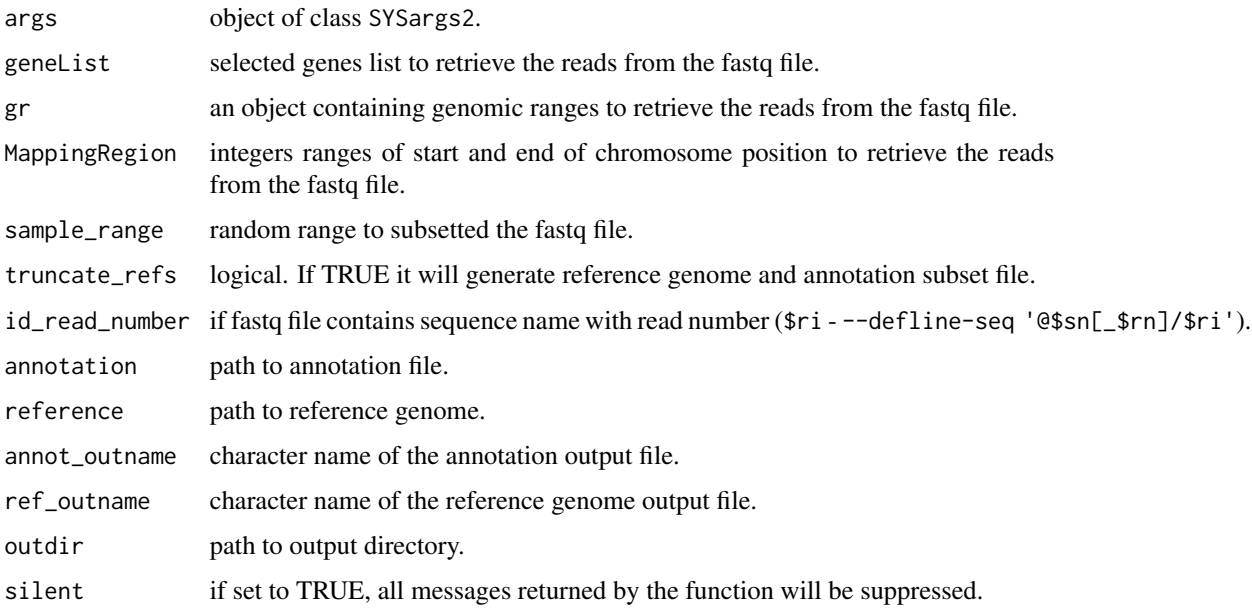

#### <span id="page-5-0"></span>Value

Workflow directory containing sample data and parameter files along with the following subdirectories:

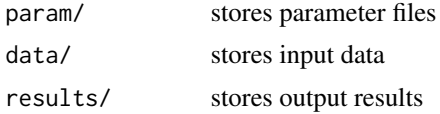

For more details, please consult the Overview Vignette (HTML) of the systemPipeR package (http://bioconductor.org/packages/systemPipeR).

#### Author(s)

Thomas Girke, Shiyuan Guo and Daniela Cassol

#### Examples

```
## Not run:
getSubsetReads(args, MappingRegion = 1:900, sample_range = 800:900, outdir = "data/subset/", silent = FALSE)
getSubsetReads(args, MappingRegion = 1:900, sample_range = NULL, outdir = "data/subset/", silent = FALSE)
```
## End(Not run)

pathList *Return location of sample data*

#### Description

Function to return paths to sample data provided by sytemPipeRdata package.

#### Usage

pathList()

#### Value

list

#### Author(s)

Thomas Girke

#### Examples

samplepaths <- pathList()

# <span id="page-6-0"></span>Index

∗ utilities availableWF, [2](#page-1-0) genWorkenvir, [3](#page-2-0) getSubsetReads, [5](#page-4-0) pathList, [6](#page-5-0)

availableWF, [2](#page-1-0)

genWorkenvir, *[2](#page-1-0)*, [3](#page-2-0) getSubsetReads, [5](#page-4-0)

pathList, [6](#page-5-0)